## Portal Signin Screen

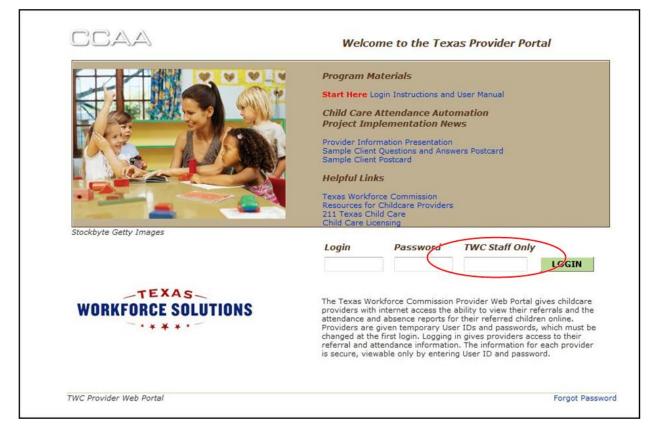

A new field has been added to the Provider Portal Signin Screen for TWC Staff Use. Providers who sign on to the portal should leave this field blank.

## **Provider Profile Screen**

|                  |                                                                                                    |                                  |                           | Adm         |  |  |  |  |
|------------------|----------------------------------------------------------------------------------------------------|----------------------------------|---------------------------|-------------|--|--|--|--|
|                  |                                                                                                    |                                  |                           | USER INFO   |  |  |  |  |
|                  | ovider                                                                                                    |                                  |                           |             |  |  |  |  |
|                  | vider Profile                                                                                                    |                                  |                           |             |  |  |  |  |
| Facilit          | y Information                                                                                                    |                                  | Address                   |             |  |  |  |  |
| Name:            |                                                                                                    | THE                              | Email:                    |             |  |  |  |  |
|                  |                                                                                                    | INC                              | Address:                  | RD          |  |  |  |  |
| Licens<br>Board: | T 10 170 170                                                                                                    | 20 - Alamo                       |                           |             |  |  |  |  |
| Provid           |                                                                                                    | 20 - Alamo<br>22000              | City:                     | SAN ANTONIO |  |  |  |  |
| Status           | THE REAL PROPERTY AND A REAL PROPERTY AND A RE | ACTIVE                           | State:                    | TX          |  |  |  |  |
|                  | The second second second                                                                                                    | LICENSE _HILD CARE               | Zip:                      | 78240       |  |  |  |  |
| Regula           | tion Type:                                                                                                    | CENT                             | County:                   | 15 - Bexar  |  |  |  |  |
| Corpor           | ration:                                                                                                    | No                               | Phone #:                  | 210-        |  |  |  |  |
|                  | er Holidays                                                                                                    |                                  | Attendance Reporting Type |             |  |  |  |  |
| Year             |                                                                                                    | Holiday                          | 04/27/2010 POS            |             |  |  |  |  |
| 2012             | 01/02, 01/16, 04<br>09/03                                                                                                    | /06, 04/27, 05/28, 07/04, 08/10, | 04/2//2010 POS            |             |  |  |  |  |
| 2011             | 04/15, 04/22, 05                                                                                                    | /30, 07 , 09/05, 11/24, 11/25,   |                           |             |  |  |  |  |
| 2010             | 05/31, 07/05, 09                                                                                                    | /06, 11/25, 11/26, 12/24, 12/31  |                           |             |  |  |  |  |
|                  | er Unpaid Holida                                                                                                    |                                  |                           |             |  |  |  |  |
| This pr          | ovider currently                                                                                                    | / has no holidays.               |                           |             |  |  |  |  |
|                  |                                                                                                    |                                  |                           |             |  |  |  |  |
|                  |                                                                                                    |                                  |                           |             |  |  |  |  |
| -                | ALS ACTIVITY                                                                                                    | TRANSACTION ATTENDANCE           |                           |             |  |  |  |  |

New fields have been added to the Provider Profile Screen.

In the lefthand column below the Regulation Type is the Corporation indicator. See the Red Arrow . "Yes" in this field indicates that the listing represents a joint account that groups multiple providers together for portal viewing. "No" in this field indicates that the listing represents a single provider.

Below the Provider Holiday list is the new list of Unpaid Holidays. See the Yellow Arrow. Providers will submit dates their facilities will be closed to their workforce board. The board will designate which of those dates will be paid holidays and which will be unpaid holidays.

In the righthand column, the a new Attendance Reporting Type has been added to designate whether the provider uses a Point of Service terminal or the Interactive Voice Response to enter attendance data. See the Blue Arrow.

## Provider Attendance Report

| on THE ACA                                                                                                    |                                                                                                    |                                                                                                    |                                                                                                    |
|----------------------------------------------------------------------------------------------------|----------------------------------------------------------------------------------------------------|----------------------------------------------------------------------------------------------------|----------------------------------------------------------------------------------------------------|
| THE                                                                                                    |                                                                                                    |                                                                                                    |                                                                                                    |
|                                                                                                    | DEMY Email:                                                                                                    |                                                                                                    |                                                                                                    |
| INC                                                                                                    | Address:                                                                                                    |                                                                                                    | D                                                                                                    |
|                                                                                                    |                                                                                                    |                                                                                                    | 177                                                                                                    |
|                                                                                                    | City:                                                                                                    | SAN ANTONIO                                                                                                    |                                                                                                    |
| THE REAL PROPERTY AND ADDRESS OF ADDRESS OF ADDRES |                                                                                                    |                                                                                                    |                                                                                                    |
|                                                                                                    |                                                                                                    |                                                                                                    |                                                                                                    |
| CENTER                                                                                                    | county.                                                                                                    | The second second secon |                                                                                                    |
| No                                                                                                    | THONG #1                                                                                                    | 2.10                                                                                                    |                                                                                                    |
|                                                                                                    |                                                                                                    |                                                                                                    |                                                                                                    |
|                                                                                                    |                                                                                                    |                                                                                                    |                                                                                                    |
| e 123456                                                                                                    | 7 8 9 10 11 12 13 14 15 16 1                                                                                                    | 7 18 19 20 21 22 23 24 25 26                                                                                                    | 27 28 29 30 3                                                                                                    |
|                                                                                                    | 7 8 9 10 11 12 13 14 15 16 1<br>PPPPP                                                                                                    | 7 18 19 20 21 22 23 24 25 26                                                                                                    | 27 28 29 30 3<br>P                                                                                                    |
|                                                                                                    | 7 8 9 10 11 12 13 14 15 16 1<br>P P P P P P P P P P P P P P P P P P P                                                                                                     | 7 18 19 20 21 22 23 24 25 26<br>P P P P P P P                                                                                                    | 27 28 29 30 3<br>P P                                                                                                    |
|                                                                                                    | 7 8 9 10 11 12 13 14 15 16 1<br>P P P P P P P P P P P P P P P P P P P                                                                                                     | 7 18 19 20 21 22 23 24 25 26<br>P P P P P P P<br>P P P P P P<br>P P P P P<br>P P P P                                                                                                    | 27 28 29 30 3<br>P P<br>P P                                                                                                    |
|                                                                                                    | 7 8 9 10 11 12 13 14 15 16 1<br>P P P P P P P P P P P P P P P P P P P                                                                                                     | 7 18 19 20 21 22 23 24 25 26<br>P P P P P P P P<br>P P P P P P P<br>P P P P                                                                                                    | 27 28 29 30 3<br>P P<br>P P<br>P P                                                                                                    |
|                                                                                                    | 7 8 9 10 11 12 13 14 15 16 1<br>P P P P P P P P P<br>P P P P P P P<br>P P P P                                                                                                    | 7       18       19       20       21       22       23       24       25       26         A       P       P <t< td=""><td>27 28 29 30 3<br/>P P<br/>P P<br/>P P<br/>P P</td></t<>                                                                                                    | 27 28 29 30 3<br>P P<br>P P<br>P P<br>P P                                                                                                    |
|                                                                                                    | 7       8       9       10       11       12       13       14       15       16       1         P       P | P     P     P     P     P     P       P     P     P     P     P     P     P       P     P     P     P     P     P     P       P     P     P     P     P     P     P       P     P     P     P     P     P     P       P     P     P     P     P     P       P     P     P     P     P     P                                                                                                    | 27 28 29 30 3<br>27 28 29 30 3<br>29 29<br>29 29<br>29 29<br>29 29<br>29 29<br>29 29<br>29 29<br>20 29<br>20 29<br>20 29<br>20 29<br>20 29<br>20 29<br>20 29<br>20 29<br>20 29<br>20 29<br>20 29<br>20 29<br>20 29<br>20 29<br>20 29<br>20 29<br>20 29<br>20 29<br>20 29<br>20 29<br>20 29<br>20 29<br>20 20<br>20 20<br>20<br>20 20<br>20<br>20<br>20<br>20<br>20<br>20<br>20<br>20<br>20<br>20<br>20<br>20<br>2 |
|                                                                                                    | 7 8 9 10 11 12 13 14 15 16 1<br>P P P P P P P P P P P P P P P P P P P                                                                                                     | 7       18       19       20       21       22       23       24       25       26         A       P       P <t< td=""><td>27 28 29 30 3<br/>2 28 29 30 3<br/>2 2<br/>2 2<br/>2 2<br/>2 2<br/>2 2<br/>2 2<br/>2 2<br/>2</td></t<>                                                                                                    | 27 28 29 30 3<br>2 28 29 30 3<br>2 2<br>2 2<br>2 2<br>2 2<br>2 2<br>2 2<br>2 2<br>2                                                                                                    |
|                                                                                                    | 7 8 9 10 11 12 13 14 15 16 1<br>P P P P P P P P P P P P P P P P P P P                                                                                                     | P     P     P     P     P     P       P     P     P     P     P     P     P       P     P     P     P     P     P     P       P     P     P     P     P     P     P       P     P     P     P     P     P     P       P     P     P     P     P     P       P     P     P     P     P     P                                                                                                    | 27 28 29 30 3<br>9 9<br>9 9<br>9 9<br>9 9<br>9 9<br>9 9<br>9 9<br>9                                                                                                    |
|                                                                                                    | 7 8 9 10 11 12 13 14 15 16 1<br>P P P P P P P P P P P P P P P P P P P                                                                                                     | P     P     P     P     P     P       P     P     P     P     P     P     P       P     P     P     P     P     P     P       P     P     P     P     P     P     P       P     P     P     P     P     P     P       P     P     P     P     P     P       P     P     P     P     P     P                                                                                                    | 27 28 29 30 3<br>2 28 29 30 3<br>2 9 9<br>2 9<br>2 9<br>2 9<br>2 9<br>2 9<br>2 9<br>2                                                                                                    |
|                                                                                                    | CENTER                                                                                                    | 22000 State:<br>ACTIVE Zip:<br>LICENSED CHILD CARE County:<br>Phone #:<br>No<br>nce Report<br>Mug, 2011                                                                                                    | 22000     TX       ACTIVE     Zip:       LICENSED CHILD CARE     County:       CENTER     No                                                                                                    |

A new Sort, Filter and Export toolbar has been added to the Attendance Report screen. This toolbar allows users to set the number of lines displayed, controls paging and allows the user to filter and extract attendance data.

The arrow buttons control paging through the attendance data. The inner-most arrows step forward and back through the data one page at a time.

| isplaying                                                                                                    | Month of Aug, 2 | 011            | 08 2011 SEARCH<br>Month Year |                  |                             |            |  |  |  |  |  |  |
|----------------------------------------------------------------------------------------------------|-----------------|----------------|------------------------------|------------------|-----------------------------|------------|--|--|--|--|--|--|
|                                                                                                    | 10 - 1          | ) <b>  Q 2</b> |                              |                  |                             |            |  |  |  |  |  |  |
| WIST ID                                                                                                    | Child Name      | 123456         | 7 8 9 10 11 12 1             | 13 14 15 16 17 1 | 8 19 20 21 22 23 24 25 26 2 | 7 28 29 30 |  |  |  |  |  |  |
| of the support of the support of the | VALDIVIEZ,      | PPPP           | PPZPP                        | PPP              | P P P P P P                 | PP         |  |  |  |  |  |  |
| 142                                                                                                    | SALAZAR, E      | PPPPP          | PPZPP                        | PPP              | PPPP                        | PP         |  |  |  |  |  |  |
| 142                                                                                                    | SALAZAR, N      | PPPPP          | PPZPP                        | PPP              | PPPPP                       | PP         |  |  |  |  |  |  |
| 206                                                                                                    | CARDENAS,       |                | ZZZZZ                        | 2 2 2            |                             |            |  |  |  |  |  |  |
| 071                                                                                                    | GARZA, S        | PPIPP          | PP                           |                  |                             |            |  |  |  |  |  |  |
| 720                                                                                                    | ALVAREZ, D      | PPPPP          | PPPPP                        | PPP              | PPPPP                       | PP         |  |  |  |  |  |  |
| 067                                                                                                    | SALAZAR, K      | ZPPPP          | PPPP                         | PPPF             | P P P P P                   | PP         |  |  |  |  |  |  |
| 103                                                                                                    | DELEON, C       | Z Z Z Z Z      | Z Z Z Z Z                    | 2 2 2 2          | Z P P P P Z                 | 2.2        |  |  |  |  |  |  |
| 004                                                                                                    | ACOSTA JR,      | 22222          |                              | ZPP              | PPP                         |            |  |  |  |  |  |  |
| 004                                                                                                    | ACOSTA JR,      |                |                              |                  | PP                          | PP         |  |  |  |  |  |  |

The outer-most arrows allow the user to go directly to the beginning or to the end of the data.

| Displaying Morth of Aug, 2                                                                         | 2011    | 08<br>Month             | 2011<br>Year | SEARCH                                  |
|----------------------------------------------------------------------------------------------------|---------|-------------------------|--------------|-----------------------------------------|
| ♦♦♦♦  10 -   🗉 🗟                                                                                   |         |                         |              |                                         |
|                                                                                                    |         |                         |              |                                         |
| WIST ID Child Name                                                                                 | 1234567 | 7 8 9 10 11 12 13 14 15 | 5 16 17 1    | 8 19 20 21 22 23 24 25 26 27 28 29 30 3 |
| 091 ANZALDUA, C                                                                                    |         |                         |              |                                         |
| esults 41 - 41 of 41.                                                                              |         |                         |              |                                         |
| Present(P)<br>Holiday (H)<br>Unpaid Holiday (U)<br>No Report(Z)<br>Absent(I,C,A)<br>Authorized Day |         |                         |              |                                         |

The pulldown list next to the arrow buttons control the number of lines displayed , allowing the user to set the page size to 10, 20, 50 or 100 lines.

| Displaying | g Month of Aug, 20 | )11         |                | 08 2<br>Month Y | 2011<br>/ear | SEARCH   |                                                                                                    |            |
|------------|--------------------|-------------|----------------|-----------------|--------------|----------|----------------------------------------------------------------------------------------------------|------------|
| <b>*</b>   | 20 - 0             |             |                |                 |              |          |                                                                                                    |            |
| WIST ID    | Child Name         | 1 2 3 4 5 6 | 7 8 9 10 11 12 | 13 14 15 1      | 6 17 18      | 19 20 21 | 22 23 24 25 26 27                                                                                                    | 29 29 30 3 |
| 672        | CHAPMAN, K         |             | PPPPP          | P               |              | P        | PPPPP                                                                                                    | PP         |
| 977        | GARZA, G           | PPPPP       | PPPZ           | PI              | PPP          | P        | PPPPP                                                                                                    | PP         |
| 977        | GARZA, ST          | PPPPP       | P P P Z P      | P               | P P M        | p        | PPPPP                                                                                                    | PP         |
| 365        | KENT, I            | PPPPP       | PPPZZ          | 7               | PPP          | P        | PPPPP                                                                                                    | PP         |
| 365        | KENT, R            | PPPP        | PPPZZ          |                 | PPP          | P        | PPPPP                                                                                                    | PP         |
| 158        | FAULK, B           | PPP7        | PPPP           |                 |              |          |                                                                                                    |            |
| 158        | FAULK, B           |             |                |                 | P Z A        | A        | APPP                                                                                                    | P          |
| 501        | LEONARD, N         | PZZPZ       | 2722           | 2               | P P P        | P        | PPPP                                                                                                    | PP         |
| 996        | BORJAS, G          | PPZZP       | PPPP           | P               | PPP          | P        | PPPZ                                                                                                    | PP         |
| 996        | SANCHEZ, J         | PPZZP       | PPPP           | P               | P P P        | P        | PPPPZ                                                                                                    | PP         |
| 142        | VALDIVIEZ,         | PPPP        | PPZPP          | P               | P P Z        | P        | P P P P P                                                                                                    | PP         |
| 142        | SALAZAR, E         | PPPP        | PPZPP          | P               | PPZ          | P        | PPPP                                                                                                    | PP         |
| 142        | SALAZAR, N         | PPPPP       | PPZPP          | P               | P P Z        | P        | PPZPP                                                                                                    | P P        |
| 206        | CARDENAS,          |             | 88888          |                 | 2 2 2        |          |                                                                                                    |            |
| 071        | GARZA,             | PPIP        | P P            |                 |              |          |                                                                                                    |            |
| 720        | ALVAREZ, D.        | PPPPP       | PPPPP          | P               | PPZ          | P        | PPPPP                                                                                                    | PP         |
| 067        | SALAZAR, K         | PPPP        | PPPPP          | P               | P P P        | P        | PPPPP                                                                                                    | PP         |
| 103        | DELEON, C          |             | ZZZZZ          | 2               | Z Z 2        |          | PPPP                                                                                                    | 2.2        |
| 1004       | ACOSTA JR,         |             |                |                 | PPI          | P        | PPP                                                                                                    |            |
|            | ACOSTA JR,         |             |                |                 |              |          | PP                                                                                                    | PP         |
| 004        |                    |             |                |                 |              |          | and the second second s | -          |

| o Provid             | der - Atter                                                        | idance Report       |                                                  |                                                                                                    |                                                                                    |                           |  |  |  |  |
|----------------------|--------------------------------------------------------------------|---------------------|--------------------------------------------------|----------------------------------------------------------------------------------------------------|------------------------------------------------------------------------------------|---------------------------|--|--|--|--|
| Provide              | Informatio                                                         | 1                   |                                                  |                                                                                                    |                                                                                    |                           |  |  |  |  |
| Facility Inf         | ormation                                                           |                     | Address                                          |                                                                                                    |                                                                                    |                           |  |  |  |  |
| Name:                |                                                                    | THE ACADEMY<br>INC  | Email:                                           |                                                                                                    |                                                                                    |                           |  |  |  |  |
| License #:           |                                                                    | INC                 | Address:                                         | 1                                                                                                    | RD                                                                                 |                           |  |  |  |  |
| Board:               |                                                                    | 20 - Alamo          | City:                                            | SAN                                                                                                    | OINOTAN                                                                            |                           |  |  |  |  |
| Provider II          | ):                                                                 | 22000               | State:                                           | TX                                                                                                    | stronic                                                                            |                           |  |  |  |  |
| Status:              |                                                                    | ACTIVE              | Zip:                                             | 78240                                                                                                    | 0                                                                                  |                           |  |  |  |  |
| Regulation           | Type:                                                              | LICENSED CHILD CARE | County:                                          | 15 - E                                                                                                    | Bexar                                                                              |                           |  |  |  |  |
| Corporatio           | (1977-1977)                                                        | CENTER<br>No        | Phone #:                                         | 210-                                                                                                    |                                                                                    |                           |  |  |  |  |
|                      | - Attendand                                                        |                     | 08 201<br>Month Yes                              | the second second second second second second second second second second second second second second second se |                                                                                    |                           |  |  |  |  |
|                      | GARZA, G<br>GARZA, S<br>KENT, I<br>KENT, R<br>FAULK, B<br>FAULK, B |                     | 2 P 2 P P P<br>2 P 2 P P<br>2 P 2 P P<br>2 P 2 P |                                                                                                    | 2 P P P<br>2 P P P<br>2 P P P<br>2 P P P<br>2 P P P<br>2 P P P<br>2 P P P<br>2 P P |                           |  |  |  |  |
| .158<br>501          | LEONARD, BORJAS, G                                                 | PPP PPP             |                                                  |                                                                                                    | 10 IN 10 IN 10                                                                     | D D D                     |  |  |  |  |
| .158<br>.158<br>.501 |                                                                    |                     |                                                  | PPP                                                                                                    |                                                                                    | Statistics in some states |  |  |  |  |
| .158<br>.158<br>.501 | BORJAS, G<br>SANCHEZ, J                                            |                     |                                                  | PPPP                                                                                                    |                                                                                    |                           |  |  |  |  |

The button to the right of pull-down list allows the user to export the displayed attendance data to a Comma Separated Value text file that can be used in building spreadsheets.

|     | table-data[1] - Notepad         | r Agrost                                                                                         |
|-----|---------------------------------|--------------------------------------------------------------------------------------------------|
| Eil | e <u>Edit Fermat Vien H</u> eip |                                                                                                  |
|     | 672","                          | ","P","P","P","P","P","N","N","P","P","P                                                         |
|     | 977","                          | ","P","P","P","P","P","P","N","N","P","P                                                         |
|     | 977","                          | ","P","P","P","P","P","P","N","N","P","P                                                         |
| 13  | 365","                          | A", "P", "P", "P", "P", "P", "N", "N", "P", "P                                                   |
|     | 365","<br>158","                | ","P","P","P","P","P","P","N","N","P","P                                                         |
|     | 158","                          | V, 'N', 'P', 'P', 'P', 'Z', 'N', 'N', 'N', 'P', 'P', 'P', 'P', 'N', 'N                           |
|     | 501"."                          |                                                                                                  |
|     | 996",                           | ","P","Z","Z","P","Z","N","N","Z","Z","P","P","P","N","N","Z","P","P","P","P","P","P","P","P","P |
|     | 996",                           | \","P","P","Z","Z","P","N","N","P","P","P","P","P","P","N","N                                    |
| н   | 142",                           | ","P","P","P","P","P","P","N","N","P","P                                                         |
| н   | 142",                           | E"."P"."P"."P"."P"."P"."P"."N"."P"."P"."Z"."P"."P"."P"."N"."N"."P"."P"."P"."P"."Z"."P            |
|     | 142",                           | \","P","P","P","P","P","P","N","N","P","P                                                        |
|     | 206",                           | 00", "Z", "Z", "Z", "Z", "Z", "N", "N", "Z", "Z                                                  |
|     | 071",<br>720",                  | "P", "P", "I", "P", "P", "N", "N", "P", "P", "N", "N                                             |
|     | 067".                           | LA","P","P","P","P","P","N","N","P","P","P                                                       |
| н   | 103".                           | ","Z","Z","Z","Z","Z","N","N","Z","Z","Z                                                         |
| н   | 004".                           | ", "Z", "Z", "Z", "Z", "Z", "N", "N", "Z", "Z                                                    |
|     | 004",                           | ", "N", "N", "N", "N", "N", "N", "N", "                                                          |
|     | 955",                           | ","P","P","P","P","P","I","N","N","I","P","P","P","P","N","N","P","P","P","P                     |
| "   | 967",                           | N","P","P","P","P","P","P","N","N","P","P                                                        |
|     | 503",                           | b" "P" "P" "P" "P" "P" "P" "N" "P" "P" "P                                                        |
|     | 503",<br>161",                  | , "P", "P", "P", "P", "P", "N", "N", "P", "P                                                     |
|     | 161",                           | <pre>(","P","P","P","P","P","N","N","P","P","P</pre>                                             |
|     | 698".                           | , "N", "N", "N", "N", "N", "N", "N", "N                                                          |
| н   | 839",                           | ", "Z", "P", "P", "P", "P", "N", "N", "P", "P                                                    |
| н   | 215",                           | ", "N", "N", "N", "N", "N", "N", "N", "                                                          |
|     | 270",                           | ","N","N","N","N","N","N","N","N","N","                                                          |
| "   | 270",                           | ","P","Z","Z","P","P","N","N","P","P","P","P","P","N","N                                         |
| 11  | 466".                           | <b>,</b> , , , , , , , , , , , , , , , , , ,                                                     |

The button to the right of the CSV export button allows the user to extract the displayed attendance data directly to an Excel spreadsheet with formatted column headings.

|                         |                                                                                                    | ndance Report                                                                                             |                       |                                                                                        |
|-------------------------|----------------------------------------------------------------------------------------------------|----------------------------------------------------------------------------------------------------|-----------------------|----------------------------------------------------------------------------------------|
|                         | Informatio                                                                                                    | 1                                                                                                    | _                     |                                                                                        |
| Facility Info           | ormation                                                                                                    |                                                                                                    | Address               |                                                                                        |
| Name:                   |                                                                                                    | THE CADEMY<br>INC                                                                                         | Email:<br>Address:    | RD                                                                                     |
| License #:              |                                                                                                    |                                                                                                    | Address:              | RD                                                                                     |
| Board:                  |                                                                                                    | 20 - Alamo                                                                                                | City:                 | SAN ANTONIO                                                                            |
| Provider ID             | •                                                                                                    | 22000                                                                                                    | State:                | тх                                                                                     |
| Status:                 |                                                                                                    | ACTIVE                                                                                                    | Zip:                  | 78240                                                                                  |
| Regulation <sup>•</sup> | Type:                                                                                                    | LICENSED CHILD CARE                                                                                       | County:               | 15 - Bexar                                                                             |
| Corporation             |                                                                                                    | CENTER<br>No                                                                                              | Phone #:              | 210-                                                                                   |
| //25/00 its its         | - Attendan                                                                                                    |                                                                                                    | 08 2011               | SEARCH                                                                                 |
| //25/00 its its         | - Attendan<br>Month of Au                                                                                                    |                                                                                                    | 08 2011<br>Month Year |                                                                                        |
| Displaying              | Month of Au                                                                                                    | g, 2011                                                                                                   |                       |                                                                                        |
| Displaying              | 1118 22 2311                                                                                                    |                                                                                                    |                       |                                                                                        |
| Displaying              | Month of Au                                                                                                    | g, 2011                                                                                                   | Month Year            |                                                                                        |
| Displaying              | Month of Au                                                                                                    | g, 2011                                                                                                   | Month Year            |                                                                                        |
| Displaying              | Month of Au                                                                                                    | g, 2011                                                                                                   | Month Year            |                                                                                        |
| Displaying              | Month of Au                                                                                                    | g, 2011                                                                                                   | Month Year            |                                                                                        |
| Displaying              | Month of Au<br>10 - 1<br>Child Name<br>CHAPMAN, K<br>GARZA, G<br>GARZA, S                                                                                        | g, 2011                                                                                                   | Month Year            |                                                                                        |
| Displaying              | Month of Au<br>10 - I<br>Child Name<br>CHAPMAN, K<br>GARZA, G<br>GARZA, S<br>KENT, I                                                                             | g, 2011<br>1 2 3 4 5 6 7 8 9<br>P P P P P P P P<br>P P P P P P P P<br>P P P P                             | Month Year            |                                                                                        |
| Displaying              | Month of Au<br>10 - I<br>Child Name<br>CHAPMAN, K<br>GARZA, G<br>GARZA, S<br>KENT, I<br>KENT, RI                                                                 | g, 2011<br>1 2 3 4 5 6 7 8 9<br>P P P P P P P P<br>P P P P P P P P<br>P P P P                             | Month Year            |                                                                                        |
| Displaying              | Month of Au<br>10  IIIIIIIIIIIIIIIIIIIIIIIIIIIIIIIIIII                                                                                                    | g, 2011<br>1 2 3 4 5 6 7 8 9<br>P P P P P P P P<br>P P P P P P P P<br>P P P P                             | Month Year            | 7 18 19 20 21 22 23 24 25 26 27 28 29 30 3<br>P P P P P P P P P P P P<br>P P P P P P P |
| Displaying              | Month of Au<br>10  IIIIIIIIIIIIIIIIIIIIIIIIIIIIIIIIIII                                                                                                    | g, 2011<br>1 2 3 4 5 6 7 8 9<br>1 2 3 4 5 6 7 8 9<br>P P P P P P P<br>P P P P P P<br>P P P P P<br>P P P P | Month Year            |                                                                                        |
| Displaying              | Month of Au<br>10  IIIIIIIIIIIIIIIIIIIIIIIIIIIIIIIIIII                                                                                                    | g, 2011<br>1 2 3 4 5 6 7 8 9<br>1 2 3 4 5 6 7 8 9<br>P P P P P P P P<br>P P P P P P P<br>P P P P          | Month Year            | 7 18 19 20 21 22 23 24 25 26 27 28 29 30 3<br>P P P P P P P P P P P P<br>P P P P P P P |
| Displaying              | Month of Au<br>10  IIIIIIIIIIIIIIIIIIIIIIIIIIIIIIIIIII                                                                                                    | g, 2011<br>1 2 3 4 5 6 7 8 9<br>1 2 3 4 5 6 7 8 9<br>P P P P P P P P<br>P P P P P P P<br>P P P P          | Month Year            | 7 18 19 20 21 22 23 24 25 26 27 28 29 30 3<br>P P P P P P P P P P P P<br>P P P P P P P |
| Displaying              | Month of Au<br>10 VICAL<br>Child Name<br>CHAPMAN, K<br>GARZA, G<br>GARZA, S<br>KENT, I<br>KENT, R<br>FAULK, B<br>FAULK, B<br>FAULK, B<br>BORJAS, G<br>SANCHEZ, J | g, 2011<br>1 2 3 4 5 6 7 8 9<br>1 2 3 4 5 6 7 8 9<br>P P P P P P P P<br>P P P P P P P<br>P P P P          | Month Year            | 7 18 19 20 21 22 23 24 25 26 27 28 29 30 3<br>P P P P P P P P P P P P<br>P P P P P P P |

| Paste 🗸 F                                                                                                    | ormat Painter                                                                                                  | B I <u>U</u> | •        | - <mark>(</mark> | <u>A</u> - |         | =     | =               |     |     | • <b>a</b> • | Merg | ge &   | Cente | r • | \$ | *  | %    | ,   | €.0<br>.00 | .00            |      |     |      |    | ormat<br>Table * |
|----------------------------------------------------------------------------------------------------|----------------------------------------------------------------------------------------------------|--------------|----------|------------------|------------|---------|-------|-----------------|-----|-----|--------------|------|--------|-------|-----|----|----|------|-----|------------|----------------|------|-----|------|----|------------------|
| Clipbo                                                                                                    | ard 🕼                                                                                                    |              | Font     |                  | G.         |         |       |                 | Ali | gnm | ent          |      |        |       | 5   |    | 1  | lumb | er  |            | T <sub>M</sub> |      |     |      |    |                  |
| AH                                                                                                    | 1 •                                                                                                    | t t          | Ge .     |                  |            |         |       |                 |     |     |              |      |        |       |     |    |    |      |     |            |                |      |     |      |    |                  |
| A                                                                                                    |                                                                                                    | В            |          | DEF              | GH         | 1       | JK    | L M             | N   | 0   | P            | Q    | R      | S T   | U   | V  | W  | Х    | Y   | ZA         | AA             | BA   |     |      |    | AG               |
| 1 TWIST II                                                                                                    | D Child Name                                                                                                   |              | 1        | 2 3 4            | 5 6        | 71      | 3 9 1 | 10 11           | 12  | 13  | 14           | 15   | 16     | 17 18 | 19  | 20 | 21 | 22   | 23  | 24         | 25 2           | 6 2  | 7 2 | 8 29 | 30 | 31               |
| 2 67                                                                                                    | 2                                                                                                    |              | P        | PPF              | PN         | NI      | PPF   | P               | Ρ   | Ν   | N            | P    | P/     | A P   | Ρ   | Ν  | Ν  | Ρ    | P   | PF         | P F            | N    | N   | Ρ    | Ρ  | P                |
| 3 97                                                                                                    | 7                                                                                                    |              | P        | PPF              | PN         | NI      | PPF   | Z               | Ρ   | Ν   | Ν            | P    | PI     | ΡZ    | Ρ   | Ν  | Ν  | Ρ    | P   | PF         | > F            | N    | N   | Ρ    | Ρ  | P                |
| 4 97                                                                                                    | 7                                                                                                    |              | P        | PPF              | PN         | NI      | PPF   | Z               | Ρ   | Ν   | N            | P    | PI     | ΡZ    | Ρ   | Ν  | Ν  | Ρ    | P   | PI         | > F            | N    | N   | P    | Ρ  | P                |
| 5 36                                                                                                    |                                                                                                    |              | P        | PPF              | PN         | NI      | PPF   | Z               | Ζ   | N   | Ν            | Z    | PI     | P P   | P   | Ν  | Ν  | Ρ    | P   | PF         | PF             | N    | Ν   | P    | Ρ  | P                |
| 6 36                                                                                                    |                                                                                                    |              | Р        | PPF              | PN         | NI      | PPF   | Z               | Ζ   | Ν   | N            | Z    | PI     | P P   | Ρ   | Ν  | N  | Ρ    | P   | PF         | PF             | N    | N   | Ρ    | Ρ  | Р                |
| 7 15                                                                                                    | -                                                                                                    |              | N        | PPF              | ZN         | NI      | VPF   | P               | Ρ   | Ν   | N            | N    | NI     | NN    | Ν   | Ν  | Ν  | Ν    | Ν   | NI         | 1 1            | IN   | N   | N    | Ν  | N                |
| 8 15                                                                                                    | -                                                                                                    |              | N        | NNN              | NN         | NI      | N N N | N N             | Ν   | Ν   | Ν            | Ν    | P 2    | ΖA    | Α   | Ν  | Ν  | Ν    | A   | Ρŀ         | > F            | N    | N   | Ν    | Ρ  | P                |
| 9 50                                                                                                    | and a second second second second second second second second second second second second second second second |              | P        | ZZF              | 150.00     | NZ      | ZZZ   | ? P             | Ζ   | Ν   | N            | Z    | PI     | PP    | Ρ   | Ν  | Ν  | Ζ    | P   | PF         | > F            | N    | N   | P    | P  | P                |
|                                                                                                    | 96                                                                                                    |              | 185      | PZZ              | PN         | NI      | PPF   | PP              | Ρ   | Ν   | N            | P    | P I    | P P   | Ρ   | N  | Ν  | Ρ    | P   | PF         | 2 2            | N    | N   | P    | Ρ  | P                |
|                                                                                                    | 96                                                                                                    |              |          | PZZ              | PN         | NI      | PPF   | P               | Ρ   | Ν   | N            | P    | PI     | P P   | Ρ   | N  | Ν  | P    | P   | PF         | > Z            | N    | N   | P    | P  | P                |
|                                                                                                    | 42                                                                                                    |              |          | PPF              | 1.0010     | NI      | PPZ   | 15              | Ρ   | Ν   | N            | P    | PI     | ΡZ    | Ρ   | N  | Ν  | Ρ    | P   | 4 1        | PF             | N    | N   | P    | Ρ  | Z                |
|                                                                                                    | 42                                                                                                    |              | - 42 -   | PPF              | 15 14      | NI      | PZ    | 2 P             | Ρ   | Ν   | Ν            | P    | PI     | ΡZ    | Ρ   | N  | Ν  | Ρ    | P   | 4 1        | P              | N    | N   | P    | Ρ  | Z                |
|                                                                                                    | 42                                                                                                    |              | 25       | PPF              | 100        | NI      | PPZ   | ? P             | Ρ   | Ν   | N            | P    | P      | ΡZ    | Ρ   | Ν  | N  | Ρ    | Ρ   | ZF         | > F            | N    | N   | Ρ    | Ρ  | Z                |
|                                                                                                    | 06                                                                                                    |              | Z        | ZZZ              | ZN         | N 2     | ZZZ   | 2 Z             | Ζ   | Ν   | N            | Z    | ZZ     | ZZ    | Z   | Ν  | N  | Ζ    | Z   | ZZ         | <u>z</u> 1     | IN   | N   | N    | Ν  | N                |
| and the second second se | 71                                                                                                    |              |          | PIF              | 1993       | 1.21    | PPI   | 1 N             | Ν   | N   | N            | N    | NI     | NN    | N   | Ν  | N  | Ν    | N   | NI         | 1 1            | IN   | N   | N    | N  | N                |
| and the second second se | 20                                                                                                    |              | 1.20     | PPF              | 1.1.1.     | 14.1    | PPF   | 201100          | P   | N   | N            | P    | PI     | PZ    | P   | N  | N  | P    | P   |            | PF             | 2.00 | N   | P    | P  | P                |
| and the second second se | 67                                                                                                    |              | -        | PPF              | PN         | NI      | PPF   | P               | Ρ   | Ν   | N            | P    | PI     | PP    | P   | Ν  | Ν  | Ρ    |     | 3 1        | > F            | > N  | N   | Ρ    | Ρ  | P                |
| and the second second se | 03                                                                                                    |              | Z        | ZZZ              | ZN         | NZ      | Z Z Z | 2 Z             | Z   | N   | N            | Z    | ZZ     | ZZ    | Z   | N  | N  | 1    | 100 |            | 2 Z            | N    | N   | Z    | Z  | Z                |
|                                                                                                    | 04                                                                                                    |              | IZ       | ZZZ              | ZN         | N       | ZZZ   | Z               | A   | N   | N            | Z    | P      | PI    | P   | N  | N  | P    | P   | PI         | 1 1            | IN   | N   | N    | N  | N                |
|                                                                                                    | 04                                                                                                    |              | IN       | NNN              |            | Land La | NNN   |                 | N   | N   | N            | N    | NI     | NN    | N   | N  | N  | N    | N   | 14 1       | > F            | 14   | N   | P    | P  | P                |
|                                                                                                    | 55                                                                                                    |              | 25       | PPF              | 1. 1.      | 4.64    | PF    |                 | P   | N   | 14           | F    | 121 14 | PP    | P   | N  | N  | P    | 2   | 1          | PF             | 1.0  | N   | P    | P  | P                |
|                                                                                                    | 67                                                                                                    |              |          | PPF              | 122 22     | 14 1    | PPF   |                 | P   | N   |              | 5    | -      | PP    | P   | N  | N  | P    | 2   | <b>F</b> 1 | > F            |      | N   | P    | P  | P                |
|                                                                                                    | 03                                                                                                    |              |          | PPF              |            | 14.1    | PPF   | 1.1.1.1.1.1.1.1 | P   | N   | 14           | F    | 10 10  | PP    | P   | N  | N  | P    | F   |            | PF             | 14   | N   | P    | P  | Z                |
| and the second second se | 03                                                                                                    |              | - Street |                  | discident. | 4.64    | PPF   |                 | P   | N   | 14           |      | 10 1   | PP    | P   | N  | N  | P    | 2   | PF         | P F            | 1.1  | N   | P    | P  | Z                |

| THE ACADEMY<br>INC<br>20 - Alamo<br>22000 | Address<br>Email:<br>Address:<br>City:                                                 | SAN ANTONIO                                                                                                    |                                                                                                    |
|-------------------------------------------|----------------------------------------------------------------------------------------|----------------------------------------------------------------------------------------------------|----------------------------------------------------------------------------------------------------|
| INC<br>20 - Alamo                         | Email:<br>Address:<br>City:                                                            |                                                                                                    |                                                                                                    |
| INC<br>20 - Alamo                         | Address:<br>City:                                                                      |                                                                                                    |                                                                                                    |
| 20 - Alamo                                | City:                                                                                  |                                                                                                    |                                                                                                    |
|                                           |                                                                                        | SAN ANTONIO                                                                                                    |                                                                                                    |
| 22000                                     |                                                                                        |                                                                                                    |                                                                                                    |
|                                           | State:                                                                                 | TX                                                                                                    |                                                                                                    |
| ACTIVE                                    | Zip:                                                                                   | 78240                                                                                                    |                                                                                                    |
|                                           | County:                                                                                | 15 - Bexar                                                                                                    |                                                                                                    |
| No                                        | Phone #:                                                                               | 210-                                                                                                    |                                                                                                    |
|                                           |                                                                                        |                                                                                                    | PPP                                                                                                    |
| PPPPP P                                   | PPPP                                                                                   | PPPPPP                                                                                                    | PPP                                                                                                    |
|                                           | PZZ                                                                                    | PPPPP                                                                                                    | PPP                                                                                                    |
|                                           | PZZ PPI                                                                                | PPPPP                                                                                                    | PPP                                                                                                    |
|                                           | PPP                                                                                    |                                                                                                    |                                                                                                    |
|                                           | P 7 4                                                                                  | APPP                                                                                                    | PP                                                                                                    |
|                                           | 2 P 2 P P P                                                                            | PPPPP                                                                                                    | PPP                                                                                                    |
| PP P P P                                  | P P P P P P                                                                            | PPPP                                                                                                    | PPP                                                                                                    |
|                                           |                                                                                        | THE REAL PROPERTY AND ADDRESS OF THE PARTY OF THE PARTY O |                                                                                                    |
| P P Z P P P                               | PPP PPF                                                                                | P P P P P                                                                                                    | PPP                                                                                                    |
|                                           | e Report<br>, 2011<br>1 2 3 4 5 6 7 8 9<br>P P P P P P P<br>P P P P P P<br>P P P P P P | CENTER<br>No       Phone #:         Phone #:       08         2011       08         08       2011         Month Year         1       2         1       2         1       2         1       2         1       2         1       2         1       2         1       2         2       4         5       7         8       9         1       2         4       5         6       7         9       11         1       2         4       5         6       7         9       9         1       2         1       2         1       2         4       5         5       7         7       9         7       9         8       9         9       9         9       9         9       9         9       9         9       9         9       9 </th <th>CENTER<br/>No       Phone #:       210-         Phone #:       210-         08       2011       SEARCH<br/>Month Year         1 2 3 4 5 6 7 8 9 10 11 12 13 14 15 16 17 18 19 20 21 22 23 24 25 26 27         P P P P       P P P       P P P       P P P       P P       P P<!--</th--></th>                                                                                                    | CENTER<br>No       Phone #:       210-         Phone #:       210-         08       2011       SEARCH<br>Month Year         1 2 3 4 5 6 7 8 9 10 11 12 13 14 15 16 17 18 19 20 21 22 23 24 25 26 27         P P P P       P P P       P P P       P P P       P P       P P </th |

The Magnifying Glass button next to the Excel export button causes the attendance data to be filtered using search arguments entered into the grey data fields above the headers.

| ¢ ♦ ♦ 10 •   B 8   Q 3                        |                                                           |
|-----------------------------------------------|-----------------------------------------------------------|
|                                               |                                                           |
| sanche                                        | ] = = = = = = = = = = = = = = = = = = =                   |
| WIST ID Char Rome - 1 2 3 4 5 6 7 8 9 10 11 1 | 2 13 14 15 16 17 18 19 20 21 22 23 24 25 26 27 28 29 30 3 |
| 996 SANCHEZ, PPPPP                            | PPPPP PPPP7 PPP                                           |
| 466 SANCHEZ, E                                | PPPZZZ                                                    |
| 466 SANCHEZ, E                                | P P P P P P P                                             |
| Present(P)<br>Holiday (H)                     |                                                           |
| Unpaid Holiday (U)<br>No Report(Z)            |                                                           |
| Absent(I,C,A)                                 |                                                           |
| Authorized Day                                |                                                           |

In the sample image shown, part of the Child Name has been entered and the Magnifying Glass button was clicked, resulting in three records being selected.

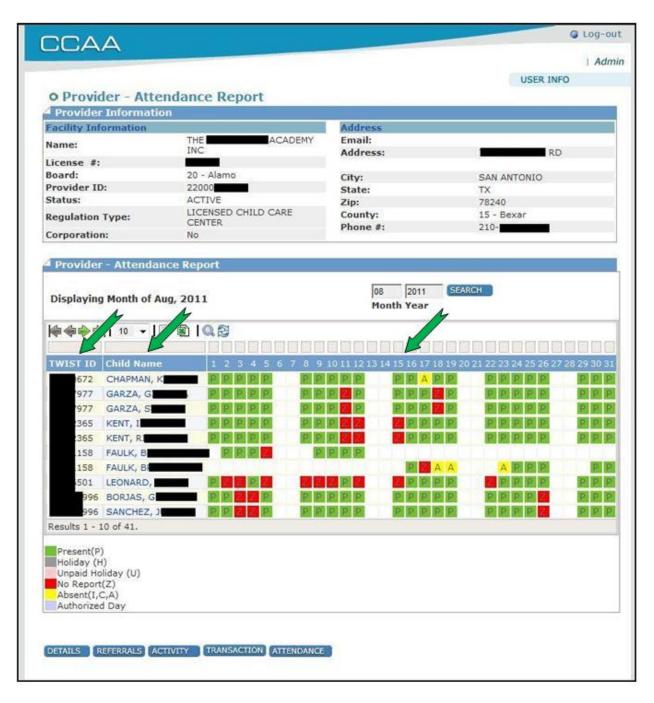

The Attendance Report data can be sorted by any of the column headings. By clicking the Child Name heading, the user resorts the data into alphabetical order by each child's last name.

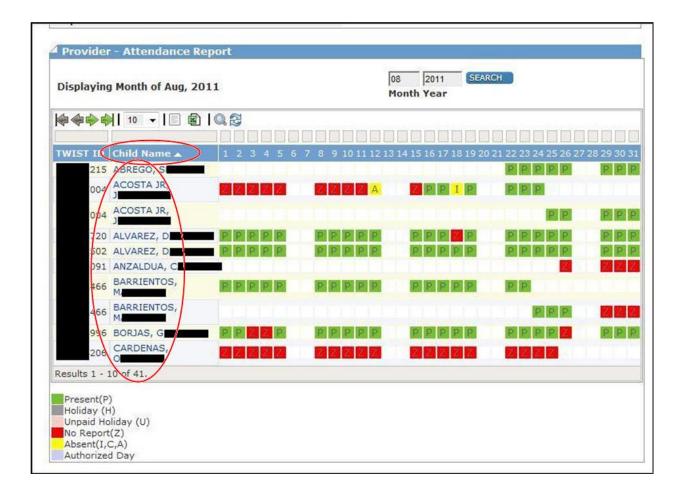

| 11     |                   |                                                                                      |                                                                                                    | EARCH                                                                                                    |                                                                                                    |                                                                                                    |
|--------|-------------------|--------------------------------------------------------------------------------------|----------------------------------------------------------------------------------------------------|----------------------------------------------------------------------------------------------------|----------------------------------------------------------------------------------------------------|----------------------------------------------------------------------------------------------------|
| 0.2    |                   |                                                                                      |                                                                                                    |                                                                                                    |                                                                                                    |                                                                                                    |
|        |                   |                                                                                      |                                                                                                    |                                                                                                    |                                                                                                    |                                                                                                    |
| 123456 | 7 8 9 10 11 12 13 | 14 15 <mark>1</mark> 6                                                               | 17 18 19                                                                                                    | 20 21 22 2                                                                                                    | 3 24 25 26 2                                                                                                    | 7 28 29 30 3                                                                                                    |
| PPPPP  | PPZPP             | PP                                                                                   | PZP                                                                                                    | P                                                                                                    | PZPP                                                                                                    | PP                                                                                                    |
| PPPI   | IPPPP             | PP                                                                                   | PPP                                                                                                    | PI                                                                                                    | PPP                                                                                                    | PP                                                                                                    |
| PPZZP  | PPPPP             | PP                                                                                   | PPP                                                                                                    | P                                                                                                    | PPPZ                                                                                                    | PP                                                                                                    |
|        |                   |                                                                                      |                                                                                                    |                                                                                                    | PPP                                                                                                    |                                                                                                    |
| PPPPP  | PPPP              | PP                                                                                   | PPP                                                                                                    | P                                                                                                    | P                                                                                                    |                                                                                                    |
| PPPPP  | PP/PP             | PP                                                                                   | PZP                                                                                                    | P                                                                                                    | PPP                                                                                                    | PP                                                                                                    |
| PPPP   | PPPPP             | P P                                                                                  | PPP                                                                                                    | P                                                                                                    | PPPP                                                                                                    | PP                                                                                                    |
| PPPPP  | PPZPP             | PP                                                                                   | PZP                                                                                                    | P                                                                                                    | PZPP                                                                                                    | PP                                                                                                    |
|        | -                 | -                                                                                    |                                                                                                    | P                                                                                                    | PPPP                                                                                                    | PP                                                                                                    |
| PEPER  | BBBBB             | PP                                                                                   | PPP                                                                                                    | PI                                                                                                    | PEPE                                                                                                    | PPI                                                                                                    |
|        |                   |                                                                                      |                                                                                                    |                                                                                                    |                                                                                                    |                                                                                                    |
|        |                   |                                                                                      |                                                                                                    |                                                                                                    |                                                                                                    |                                                                                                    |
|        |                   |                                                                                      |                                                                                                    |                                                                                                    |                                                                                                    |                                                                                                    |
|        |                   | 11<br>M<br>1 2 3 4 5 6 7 8 9 10 11 12 13<br>P P P P P P P P P P P<br>P P P P P P P P | 11       Month Ye         1       2       3       4       5       6       7       8       9       10       11       12       13       14       15       16         1       1       2       3       4       5       6       7       8       9       10       11       12       13       14       15       16         1       1       2       3       4       5       6       7       8       9       10       11       12       13       14       15       16         1       1       1       1       1       1       1       1       1       1       1       1       1       1       1       1       1       1       1       1       1       1       1       1       1       1       1       1       1       1       1       1       1       1       1       1       1       1       1       1       1       1       1       1       1       1       1       1       1       1       1       1       1       1       1       1       1       1       1       1       1 | 11       Month Year         1       2       3       4       5       6       7       8       9       10       11       12       13       14       15       16       17       18       19         1       2       3       4       5       6       7       8       9       10       11       12       13       14       15       16       17       18       19         1       1       2       3       4       5       6       7       8       9       10       11       12       13       14       15       16       17       18       19         1       1       1       1       1       1       1       10       10       10       10       10       10       10       10       10       10       10       10       10       10       10       10       10       10       10       10       10       10       10       10       10       10       10       10       10       11       10       10       10       10       10       10       10       10       10       10       10       10       10 </td <td>11       Month Year         Month Year       Month Year         1       2       3       4       5       6       7       8       9       10       11       12       13       14       15       16       17       18       19       20       21       22       2         P       P</td> <td>11       Month Year         1       2       3       4       5       6       7       8       9       10       11       12       13       14       15       16       17       18       19       20       21       22       23       24       25       26       2         P       P</td> | 11       Month Year         Month Year       Month Year         1       2       3       4       5       6       7       8       9       10       11       12       13       14       15       16       17       18       19       20       21       22       2         P       P | 11       Month Year         1       2       3       4       5       6       7       8       9       10       11       12       13       14       15       16       17       18       19       20       21       22       23       24       25       26       2         P       P |

Clicking the Child Name heading again will reverse the sort order

Clicking the heading a third time restores the original sort order

| • Provider - Atte                                                                                                    |                               |                        |                                                                                    |                                                                                                    |
|----------------------------------------------------------------------------------------------------|-------------------------------|------------------------|------------------------------------------------------------------------------------|----------------------------------------------------------------------------------------------------|
| <sup>4</sup> Provider Informati                                                                                                    | on                            |                        |                                                                                    |                                                                                                    |
| Facility Information                                                                                                    | THE ACADEMY                   | Address<br>Email:      |                                                                                    |                                                                                                    |
| Name:                                                                                                    | INC                           | Address:               | R                                                                                  | D                                                                                                    |
| License #:                                                                                                    |                               | Audi Caa.              |                                                                                    |                                                                                                    |
| Board:                                                                                                    | 20 - Alamo                    | City:                  | SAN ANTONIO                                                                        |                                                                                                    |
| Provider ID:                                                                                                    | 22000                         | State:                 | TX                                                                                 |                                                                                                    |
| Status:                                                                                                    | ACTIVE                        | Zip:                   | 78240                                                                              |                                                                                                    |
| Regulation Type:                                                                                                    | LICENSED CHILD CARE<br>CENTER | County:                | 15 - Bexar                                                                         |                                                                                                    |
| Corporation:                                                                                                    | No                            | Phone #:               | 210-                                                                               |                                                                                                    |
| Displaying Month of A                                                                                                    |                               | 08  2011<br>Month Year |                                                                                    | 27.28.29.30.3                                                                                                    |
| TV ISI 10 ←<br>10 ←<br>1672 Crist Marte<br>1977 GARZA, G                                                                                                    |                               | Month Year             |                                                                                    | 27 28 29 30 3<br>P P                                                                                                    |
|                                                                                                    |                               | Month Year             |                                                                                    | 27 28 29 30 3<br>27 28 29 30 3<br>29 29 30 3<br>29 29 3<br>29 29 3<br>29 29 3<br>20 20 3<br>20 20 3<br>20 20 3<br>20 20 3<br>20 20 3<br>20 20 3<br>20 20 3<br>20 20 3<br>20 20 3<br>20 20 3<br>20 20 3<br>20 20 3<br>20 20 3<br>20 20 3<br>20 20 3<br>20 20 3<br>20 20 3<br>20 20 3<br>20 20 3<br>20 20 3<br>20 20 20 3<br>20 20 20 3<br>20 20 20 20 3<br>20 20 20 20 20 20 20 20 20 20 20 20 20 2                                                                                                    |
|                                                                                                    |                               | Month Year             |                                                                                    | 27 28 29 30 3<br>27 28 29 30 3<br>2 9 9 9<br>9 9 9<br>9 9<br>9 9<br>9<br>9<br>9<br>9 |
|                                                                                                    |                               | Month Year             |                                                                                    | 27 28 29 30 3<br>P P 1<br>P 2 1<br>P 2 1<br>P 2 1<br>P 2 1                                                                                                    |
|                                                                                                    |                               | Month Year             | 7 18 19 20 21 22 23 24 25 26<br>P P P P P P P<br>P P P P P<br>P P P P P<br>P P P P | 27 28 29 30 3<br>9 9 9 9<br>9 9 9<br>9 9 9<br>9 9 9<br>9 9 9<br>9 9 9<br>9 9 9<br>9 9 9<br>9 9 9<br>9 9 9<br>9 9 9<br>9 9 9<br>9 9 9<br>9 9 9 9<br>9 9 9 9 9<br>9 9 9 9 9 9 9 9 9 9 9 9 9 9 9 9 9 9 9 9                                                                                                     |
|                                                                                                    |                               | Month Year             |                                                                                    |                                                                                                    |
| 10         Image: Child Name           10         Child Name           10         Child Name           10         GARZA, GI           10         GARZA, GI           10         GARZA, SI           1365         KENT, II           158         FAULK, BI           158         FAULK, BI           1501         LEONARD,                                                                                                    |                               | Month Year             | 7 18 19 20 21 22 23 24 25 26<br>P P P P P P P<br>P P P P P<br>P P P P P<br>P P P P | 27 28 29 30 3<br>2 2 2 2 30 3<br>2 2 2 2<br>2 2 2<br>2 2 2<br>2 2 2<br>2 2 2<br>2 2 2<br>2 2 2<br>2 2 2<br>3 0 3<br>3 3<br>2 2 2<br>3 0 3<br>3 3<br>2 2 2 3 0 3<br>3 3<br>2 2 2 2 3 0 3<br>3 3<br>3 2 2 2 3 0 3<br>3 2 2 2 3 0 3<br>3 2 2 2 3 0 3<br>3 2 2 2 3 0 3<br>2 2 2 2 3 0 3<br>2 2 2 2 3 0 3<br>2 2 2 2 3 0 3<br>2 2 2 2 3 0 3<br>2 2 2 2 3 0 3<br>2 2 2 2 3 0 3<br>2 2 2 2 3 0 3<br>2 2 2 2 3 0 3<br>2 2 2 2 3 0 3<br>2 2 2 2 3 0 3<br>2 2 2 2 3 0 3<br>2 2 2 2 3 0 3<br>2 2 2 2 3 0 3<br>2 2 2 2 3 0 3<br>2 2 2 2 3 0 3<br>2 2 2 3 0 3<br>2 2 2 2 3 0 3<br>2 2 2 3 0 3<br>2 2 3 0 3 0 3<br>2 2 3 0 3 0 3<br>2 2 3 0 3 0 3 0 3<br>2 2 3 0 3 0 3 0 3 0 3 0 3 0 3 0 3 0 3 0                                                                                                    |
| TY151 (D)         Child Name           1672         Child Name           1977         GARZA, GI           1977         GARZA, SI           1365         KENT, II           158         FAULK, BI           158         FAULK, BI           158         FAULK, BI           158         FAULK, BI           9501         LEONARD,           996         BORJAS, G                                                                                                    |                               | Month Year             | 7 18 19 20 21 22 23 24 25 26<br>P P P P P P P<br>P P P P P<br>P P P P P<br>P P P P |                                                                                                    |
| 10           TY 151 (D)           Child Name           1672           '977           GARZA, GI           '977           GARZA, SI           '365           '365           KENT, II           '365           '158           FAULK, BI           '501           BORJAS, G           '996           996           SANCHEZ, J                                                                                                    |                               | Month Year             | 7 18 19 20 21 22 23 24 25 26<br>P P P P P P P<br>P P P P P<br>P P P P P<br>P P P P |                                                                                                    |
| TY1S1 CD         Child Name           1672         Charlen Name           1977         GARZA, GI           '977         GARZA, SI           '365         KENT, II           '365         KENT, RI           .158         FAULK, BI           .158         FAULK, BI           .501         LEONARD,           .996         BORJAS, G                                                                                                    |                               | Month Year             | 7 18 19 20 21 22 23 24 25 26<br>P P P P P P P<br>P P P P P<br>P P P P P<br>P P P P |                                                                                                    |
| 10         10           1672         Child Name           1672         Child Name           1977         GARZA, GI           1977         GARZA, SI           1365         KENT, II           158         FAULK, BI           158         FAULK, BI           1501         LEONARD,           1996         BORJAS, GI           1995         SANCHEZ, J           Results 1- 10 of 41.                                                                                         |                               | Month Year             | 7 18 19 20 21 22 23 24 25 26<br>P P P P P P P<br>P P P P P<br>P P P P P<br>P P P P | 27 28 29 30 3<br>2 29 20 3<br>2 29 2<br>2 29 2<br>2 29 2<br>2 2<br>2 2<br>2 2<br>2 2<br>2                                                                                                    |
| 10         10           TY IST O         Child Name           1672         Child Name           1977         GARZA, G           1977         GARZA, S           1365         KENT, I           1365         KENT, RI           158         FAULK, B           158         FAULK, B           1501         LEONARD,           996         BORJAS, G           995         SANCHEZ, J           Results 1-10 of 41.         Present(P)           Holiday (H)         Holiday (H) |                               | Month Year             | 7 18 19 20 21 22 23 24 25 26<br>P P P P P P P<br>P P P P P<br>P P P P P<br>P P P P | 27 28 29 30 3<br>P P F<br>P P F<br>P P F<br>P P F<br>P P F                                                                                                    |
| TV 1ST VD Child Name<br>10<br>10<br>10<br>10<br>10<br>10<br>10<br>10<br>10<br>10                                                                                                    |                               | Month Year             | 7 18 19 20 21 22 23 24 25 26<br>P P P P P P P<br>P P P P P<br>P P P P P<br>P P P P | 27 28 29 30 3<br>P P F<br>P P F<br>P P F<br>P P F<br>P P F                                                                                                    |
| TY IST O Child Name<br>1672 Chartenty<br>1672 Chartenty<br>1977 GARZA, G<br>1977 GARZA, G<br>1977 GARZA, S<br>1365 KENT, I<br>158 FAULK, B<br>158 FAULK, B<br>158 FAULK, B<br>158 FAULK, B<br>1501 LEONARD,<br>1596 BORJAS, G<br>1595 SANCHEZ, J<br>Results 1- 10 of 41.<br>Present(P)<br>Holiday (H)                                                                                                    |                               | Month Year             | 7 18 19 20 21 22 23 24 25 26<br>P P P P P P P<br>P P P P P<br>P P P P P<br>P P P P | 27 28 29 30 3<br>P P 8<br>P P 8<br>P P 8<br>P P 8<br>P P 8<br>P P 8<br>P P 8                                                                                                    |

The default sort order is TWIST ID.

|                                                                                              |                                                                                                    |                                                                                                    |                                                                                                    | U                                             | SER INFO                                                                                     |
|----------------------------------------------------------------------------------------------|----------------------------------------------------------------------------------------------------|----------------------------------------------------------------------------------------------------|----------------------------------------------------------------------------------------------------|-----------------------------------------------|----------------------------------------------------------------------------------------------|
|                                                                                              | er Referi                                                                                                    |                                                                                                    |                                                                                                    | _                                             |                                                                                              |
| Provider I                                                                                   | and the first state of the last state of the las | n                                                                                                    |                                                                                                    |                                               |                                                                                              |
| Facility Info                                                                                | rmation                                                                                                    | THE ACADEMY                                                                                                    | Address<br>Email:                                                                                                    |                                               |                                                                                              |
| Name:                                                                                        |                                                                                                    | INC                                                                                                    | Address:                                                                                                    |                                               | RD                                                                                           |
| License #:                                                                                   |                                                                                                    |                                                                                                    | Address.                                                                                                    | -                                             | RU                                                                                           |
| Board:                                                                                       |                                                                                                    | 20 - Alamo                                                                                                    | City:                                                                                                    | SAN ANTO                                      | NIO                                                                                          |
| Provider ID:                                                                                 |                                                                                                    | 22000                                                                                                    | State:                                                                                                    | TX                                            | 1007-00                                                                                      |
| Status:                                                                                      |                                                                                                    | ACTIVE                                                                                                    | Zip:                                                                                                    | 78240                                         |                                                                                              |
| Regulation T                                                                                 | ype:                                                                                                    | LICENSED CHILD CARE<br>CENTER                                                                                                    | County:                                                                                                    | 15 - Bexar                                    | 66                                                                                           |
| Corporation:                                                                                 |                                                                                                    | No                                                                                                    | Phone #:                                                                                                    | 210-                                          |                                                                                              |
| A Referral R                                                                                 | eport                                                                                                    | 1 1 1 Q 2                                                                                                    |                                                                                                    |                                               |                                                                                              |
| 4 Referral R                                                                                 | eport<br>  10 →   _                                                                                                    |                                                                                                    |                                                                                                    | Territor Torres                               | Passance.                                                                                    |
| Referral R                                                                                   | eport<br>10 🗸 📔<br>Child #                                                                                                    | Child Name                                                                                                    | Last Activity                                                                                                    | Trans Type                                    | Response                                                                                     |
| Referral R                                                                                   | eport<br>  10 👻   🔚<br>  Child #<br>  1                                                                                                    | Child Name<br>KATHRYN C                                                                                                    | 09/20/2011 06:14 PM                                                                                                    | OUT                                           | (00) S/A                                                                                     |
| Referral R                                                                                   | eport<br>10                                                                                                    | Child Name<br>KATHRYN C                                                                                                    | 09/20/2011 06:14 PM<br>09/16/2011 02:00 PM                                                                                                    | OUT<br>OUT                                    | (00) S/A<br>(00) S/A                                                                         |
| Referral R<br>Referral R<br>TWIST ID<br>672<br>977<br>977                                    | eport<br>10 • • • •<br>Child #<br>1<br>2<br>3                                                                                                    | Child Name<br>KATHRYN Classification<br>STEVEN G.<br>GIULIANA G                                                                                        | 09/20/2011 06:14 PM<br>09/16/2011 02:00 PM<br>09/16/2011 02:00 PM                                                                                                    | OUT<br>OUT<br>OUT                             | (00) S/A<br>(00) S/A<br>(00) S/A                                                             |
| Referral R<br>Referral R<br>TWIST ID<br>672<br>977<br>977<br>365                             | eport 10 • •                                                                                                    | Child Name<br>KATHRYN Classification<br>STEVEN G<br>GIULIANA G<br>ISABELLA K                                                                           | 09/20/2011 06:14 PM<br>09/16/2011 02:00 PM<br>09/16/2011 02:00 PM<br>09/15/2011 05:30 PM                                                                                             | OUT<br>OUT<br>OUT<br>OUT                      | (00) S/A<br>(00) S/A<br>(00) S/A<br>(00) S/A                                                 |
| Referral R<br>Referral R<br>FWIST ID<br>672<br>977<br>977<br>365<br>365                      | eport<br>10 • • • •<br>Child #<br>1<br>2<br>3<br>1<br>2                                                                                                    | Child Name<br>KATHRYN CI<br>STEVEN G<br>GIULIANA G<br>ISABELLA K<br>RICHARD K                                                                          | 09/20/2011 06:14 PM<br>09/16/2011 02:00 PM<br>09/16/2011 02:00 PM<br>09/15/2011 05:30 PM<br>09/15/2011 05:30 PM                                                                      | OUT<br>OUT<br>OUT<br>OUT<br>OUT               | (00) S/A<br>(00) S/A<br>(00) S/A<br>(00) S/A<br>(00) S/A                                     |
| Referral R<br>Referral R<br>TWIST ID<br>672<br>977<br>977<br>365<br>365<br>158               | eport 10 • •                                                                                                    | Child Name<br>KATHRYN CL<br>STEVEN G<br>GIULIANA G<br>ISABELLA K<br>RICHARD K<br>BRENNDOLYN F                                                          | 09/20/2011 06:14 PM<br>09/16/2011 02:00 PM<br>09/16/2011 02:00 PM<br>09/15/2011 05:30 PM<br>09/15/2011 05:30 PM<br>09/16/2011 05:17 PM                                               | OUT<br>OUT<br>OUT<br>OUT                      | (00) S/A<br>(00) S/A<br>(00) S/A<br>(00) S/A<br>(00) S/A<br>(00) S/A                         |
| Referral R<br>Referral R<br>FWIST ID<br>672<br>977<br>977<br>365<br>365                      | eport 10  Child # 1 2 3 1 2 1 1 2 1 1 2 1 1 2 1 1 2 1 1 2 1 1 2 1 1 1 2 1 1 1 2 1 1 1 1 1 1 1 1 1 1 1 1 1 1 1 1 1 1 1 1                                                                                                    | Child Name<br>KATHRYN Classifi<br>STEVEN G<br>GIULIANA G<br>ISABELLA K<br>RICHARD K<br>BRENNDOLYN F<br>ZALYEL M                                        | 09/20/2011 06:14 PM<br>09/16/2011 02:00 PM<br>09/16/2011 02:00 PM<br>09/15/2011 05:30 PM<br>09/15/2011 05:30 PM                                                                      | OUT<br>OUT<br>OUT<br>OUT<br>OUT<br>OUT        | (00) S/A<br>(00) S/A<br>(00) S/A<br>(00) S/A<br>(00) S/A                                     |
| Referral R<br>Referral R<br>TWIST ID<br>672<br>977<br>977<br>365<br>365<br>158<br>067        | eport<br>10 ↓<br>Child #<br>1<br>2<br>3<br>1<br>2<br>1<br>6                                                                                                    | Child Name<br>KATHRYN COMMERCIAL<br>STEVEN GARAN<br>GIULIANA GARAN<br>ISABELLA KARAN<br>RICHARD KARAN<br>BRENNDOLYN F<br>ZALYEL MARAN<br>JUSTINA SARAN | 09/20/2011 06:14 PM<br>09/16/2011 02:00 PM<br>09/16/2011 02:00 PM<br>09/15/2011 05:30 PM<br>09/15/2011 05:30 PM<br>09/16/2011 05:17 PM<br>09/20/2011 06:28 PM                        | OUT<br>OUT<br>OUT<br>OUT<br>OUT<br>OUT        | (00) S/A<br>(00) S/A<br>(00) S/A<br>(00) S/A<br>(00) S/A<br>(00) S/A<br>(00) S/A             |
| Referral R<br>Referral R<br>TWIST ID<br>672<br>977<br>977<br>365<br>365<br>158<br>067<br>996 | eport 10  Child # 1 2 3 1 2 1 6 1                                                                                                    | Child Name<br>KATHRYN C                                                                                                    | 09/20/2011 06:14 PM<br>09/16/2011 02:00 PM<br>09/16/2011 02:00 PM<br>09/15/2011 05:30 PM<br>09/15/2011 05:30 PM<br>09/16/2011 05:17 PM<br>09/20/2011 06:28 PM<br>09/19/2011 06:01 PM | OUT<br>OUT<br>OUT<br>OUT<br>OUT<br>OUT<br>OUT | (00) S/A<br>(00) S/A<br>(00) S/A<br>(00) S/A<br>(00) S/A<br>(00) S/A<br>(00) S/A<br>(00) S/A |

The same Search, Sort and Extract toolbar has been added to Referral Report screen and the Transaction Report screen as well as the Provider Activity Report <screen shot not available>

|                                                                                                    |                                                                                                    |                                                                                                    |                                                                                                    |                       | Adn                                                                                                    |
|----------------------------------------------------------------------------------------------------|----------------------------------------------------------------------------------------------------|----------------------------------------------------------------------------------------------------|----------------------------------------------------------------------------------------------------|-----------------------|----------------------------------------------------------------------------------------------------|
|                                                                                                    |                                                                                                    |                                                                                                    |                                                                                                    | US                    | SER INFO                                                                                                    |
| o Provider - Trans                                                                                                    | action Report                                                                                                    |                                                                                                    |                                                                                                    |                       |                                                                                                    |
| Provider Information                                                                                                    |                                                                                                    |                                                                                                    |                                                                                                    |                       |                                                                                                    |
| Facility Information                                                                                                    |                                                                                                    | Ad                                                                                                    | Idress                                                                                                    |                       |                                                                                                    |
| Name:                                                                                                    | PRIVATE SCHOO                                                                                                    | L En                                                                                                    | nail:                                                                                                    |                       |                                                                                                    |
| License #:                                                                                                    |                                                                                                    | Ad                                                                                                    | ldress:                                                                                                    |                       | DRIVE                                                                                                    |
| Board:                                                                                                    | 28 - Gulf Coast                                                                                                    |                                                                                                    |                                                                                                    |                       |                                                                                                    |
| Provider ID:                                                                                                    | 2600                                                                                                    | Cit                                                                                                    | Contraction of the second second second second second second second second second second second second second s | HOUSTON               |                                                                                                    |
| Status:                                                                                                    | ACTIVE                                                                                                    |                                                                                                    | ate:                                                                                                    | TX                    |                                                                                                    |
| Regulation Type:                                                                                                    | LICENSED CHILD CARE<br>CENTER                                                                                              | Zij                                                                                                    |                                                                                                    | 77090                 |                                                                                                    |
| Corporation:                                                                                                    | No                                                                                                    |                                                                                                    | unty:<br>one #:                                                                                                 | 101 - Harris<br>281-4 | 3. C. 1                                                                                                    |
|                                                                                                    |                                                                                                    | Ph                                                                                                    | one #;                                                                                                    | 201                   |                                                                                                    |
| Provider Transaction                                                                                                    | Search                                                                                                    |                                                                                                    |                                                                                                    |                       |                                                                                                    |
| Report on dates between:                                                                                                    | 09/01/2011 - 09                                                                                                    | / 07 / 201                                                                                                    | ī                                                                                                    | SEARCH RESET          |                                                                                                    |
| (Month/Day/Year)                                                                                                    | Start Date En                                                                                                    | d Date                                                                                                    |                                                                                                    |                       |                                                                                                    |
|                                                                                                    |                                                                                                    |                                                                                                    |                                                                                                    |                       |                                                                                                    |
| TWIST ID #:                                                                                                    | ( Unmatched Transact                                                                                                    | tions Only                                                                                                    |                                                                                                    |                       |                                                                                                    |
| Provider Transaction                                                                                                    | Report                                                                                                    |                                                                                                    |                                                                                                    |                       |                                                                                                    |
| <b>   ◆ ◆ ◆   </b> 10                                                                                                    | 8 1Q 2                                                                                                    | Child                                                                                                    | Trans Type                                                                                                    | Entry D/T (CT)        | Response                                                                                                    |
| Image: Constraint of the second second sec |                                                                                                    | Child                                                                                                    | Trans Type<br>OUT                                                                                               | Entry D/T (CT)        | Response<br>(00) S/A                                                                                                    |
| Date         TWIST ID           09/07/11         901                                                                                                    | 1 Q S<br>Child Name                                                                                                    | and the state of the state of t |                                                                                                    | Entry D/T (CT)        |                                                                                                    |
| Date         TWIST ID           09/07/11         901           09/07/11         901                                                                                                    | 1 Q S<br>Child Name                                                                                                    | and the state of the state of t |                                                                                                    | Entry D/T (CT)        |                                                                                                    |
| Oate         TWIST ID           09/07/11         901           09/07/11         901           09/07/11         901                                                                                                    | Child Name<br>KNIGHT<br>KNIGHT                                                                                             | 1<br>2                                                                                                    | OUT<br>OUT                                                                                                    | Entry D/T (CT)        | (00) S/A<br>(00) S/A                                                                                                    |
| Date         TWIST ID           09/07/11         901           09/07/11         901                                                                                                    | Child Name<br>KNIGHT                                                                                                    | 1                                                                                                    | OUT                                                                                                    | Entry D/T (CT)        | (00) S/A                                                                                                    |
| Oate         TWIST ID           09/07/11         901           11:55 PM         901           09/07/11         901           09/07/11         901           11:35 PM         901           09/07/11         901           09/07/11         856           09/07/11         856                                                                                                    | Child Name<br>KNIGHT<br>KNIGHT                                                                                             | 1 2 1                                                                                                    | OUT<br>OUT<br>OUT                                                                                               | Entry D/T (CT)        | (00) S/A<br>(00) S/A<br>(00) S/A                                                                                                    |
| Date         TWIST ID           09/07/11         901           09/07/11         901           09/07/11         901           09/07/11         901           09/07/11         856           09/07/11         856           09/07/11         856                                                                                                    | Child Name<br>KNIGHT<br>KNIGHT                                                                                             | 1<br>2                                                                                                    | OUT<br>OUT                                                                                                    | Entry D/T (CT)        | (00) S/A<br>(00) S/A                                                                                                    |
| Date         TWIST ID           09/07/11         901           09/07/11         901           09/07/11         901           09/07/11         901           09/07/11         856           09/07/11         856           09/07/11         856           09/07/11         856           09/07/11         856                                                                                                    | Child Name<br>KNIGHT<br>KNIGHT                                                                                             | 1 2 1                                                                                                    | OUT<br>OUT<br>OUT                                                                                               | Entry D/T (CT)        | (00) S/A<br>(00) S/A<br>(00) S/A                                                                                                    |
| Date       TWIST ID         09/07/11       901         11:55 PM       901         09/07/11       901         09/07/11       901         09/07/11       856         09/07/11       856         09/07/11       856         09/07/11       624                                                                                                    |                                                                                                    | 1<br>2<br>1                                                                                                    | OUT<br>OUT<br>OUT<br>IN                                                                                         | Entry D/T (CT)        | (00) S/A<br>(00) S/A<br>(00) S/A<br>(00) S/A                                                                                                    |
| Date     TWIST ID       09/07/11     901       09/07/11     901       09/07/11     901       09/07/11     901       09/07/11     856       09/07/11     856       09/07/11     856       09/07/11     624       09/07/11     780                                                                                                    |                                                                                                    | 1<br>2<br>1                                                                                                    | OUT<br>OUT<br>OUT<br>IN                                                                                         | Entry D/T (CT)        | (00) S/A<br>(00) S/A<br>(00) S/A<br>(00) S/A                                                                                                    |
| Date       TWIST ID         09/07/11       901         09/07/11       901         09/07/11       901         09/07/11       901         09/07/11       856         09/07/11       856         09/07/11       856         09/07/11       856         09/07/11       856         09/07/11       780         09/07/11       780                                                                                                    |                                                                                                    | 1<br>2<br>1<br>1<br>1<br>2                                                                                                    | OUT<br>OUT<br>IN<br>OUT<br>IN                                                                                   | Entry D/T (CT)        | (00) S/A<br>(00) S/A<br>(00) S/A<br>(00) S/A<br>(00) S/A<br>(00) S/A                                                                                                    |
| Date     TWIST ID       09/07/11     901       09/07/11     901       09/07/11     901       09/07/11     901       09/07/11     856       09/07/11     856       09/07/11     856       09/07/11     624       09/07/11     780                                                                                                    |                                                                                                    | 1<br>2<br>1<br>1                                                                                                    | OUT<br>OUT<br>OUT<br>IN<br>OUT                                                                                  | Entry D/T (CT)        | (00) S/A<br>(00) S/A<br>(00) S/A<br>(00) S/A<br>(00) S/A                                                                                                    |
| Date       TWIST ID         09/07/11       901         09/07/11       901         09/07/11       901         09/07/11       901         09/07/11       856         09/07/11       856         09/07/11       856         09/07/11       856         09/07/11       780         09/07/11       780         09/07/11       780         09/07/11       780                                                                                                    | Child Name<br>Child Name<br>KNIGHT<br>KNIGHT<br>HILL<br>HILL<br>IEWIS<br>WILLIAMS<br>WILLIAMS                              | 1<br>2<br>1<br>1<br>1<br>2<br>2<br>1                                                                                                    | OUT<br>OUT<br>IN<br>OUT<br>IN<br>IN                                                                             | Entry D/T (CT)        | (00) S/A<br>(00) S/A<br>(00) S/A<br>(00) S/A<br>(00) S/A<br>(00) S/A<br>(00) S/A                                                                                                    |
| Date       TWIST ID         09/07/11       901         11:55 PM       901         09/07/11       901         09/07/11       901         09/07/11       856         09/07/11       856         09/07/11       856         09/07/11       856         09/07/11       856         09/07/11       856         09/07/11       780         09/07/11       780         09/07/11       780         09/07/11       780                                                                                                    |                                                                                                    | 1<br>2<br>1<br>1<br>1<br>2                                                                                                    | OUT<br>OUT<br>IN<br>OUT<br>IN                                                                                   | Entry D/T (CT)        | (00) S/A<br>(00) S/A<br>(00) S/A<br>(00) S/A<br>(00) S/A<br>(00) S/A                                                                                                    |
| 0 - 10         0 - 10         0 - 10         0 - 10         0 - 10         0 - 10         0 - 10         0 - 10         0 - 10         0 - 10         0 - 10         0 - 10         0 - 10         0 - 10         0 - 10         0 - 10         0 - 10         0 - 10         0 - 10         0 - 10         0 - 10         0 - 10         0 - 10         0 - 10         0 - 10         0 - 10         0 - 10         0 - 10         0 - 10         0 - 10         0 - 10         0 - 10         0 - 10         0 - 10         0 - 10         0 - 10         0 - 10         0 - 10         0 - 10         0 - 10         0 - 10         0 - 10         0 - 10         0 - 10         0 - 10         0 - 10         0 - 10         0 - 10         0 - 10         0 - 10                                                                                                            | Child Name<br>Child Name<br>KNIGHT<br>KNIGHT<br>HILL<br>HILL<br>IEWIS<br>WILLIAMS<br>WILLIAMS                              | 1<br>2<br>1<br>1<br>2<br>1<br>2<br>1<br>1<br>1                                                                                                    | OUT<br>OUT<br>IN<br>OUT<br>IN<br>IN<br>OUT                                                                      | Entry D/T (CT)        | (00) S/A<br>(00) S/A<br>(00) S/A<br>(00) S/A<br>(00) S/A<br>(00) S/A<br>(00) S/A<br>(00) S/A                                                                                                   |
| 0ate       TWIST ID         09/07/11       901         09/07/11       901         09/07/11       901         09/07/11       901         09/07/11       901         09/07/11       856         09/07/11       856         09/07/11       856         09/07/11       856         09/07/11       856         09/07/11       856         09/07/11       856         09/07/11       856         09/07/11       856         09/07/11       861         09/07/11       881         09/07/11       787                                                                                                    | Child Name<br>Child Name<br>KNIGHT<br>KNIGHT<br>HILL<br>HILL<br>HILL<br>LEWIS<br>WILLIAMS<br>WILLIAMS                      | 1<br>2<br>1<br>1<br>1<br>2<br>2<br>1                                                                                                    | OUT<br>OUT<br>IN<br>OUT<br>IN<br>IN                                                                             | Entry D/T (CT)        | (00) S/A<br>(00) S/A<br>(00) S/A<br>(00) S/A<br>(00) S/A<br>(00) S/A<br>(00) S/A                                                                                                    |
| Image: Constraint of the system of the system of the sy         | Child Name<br>Child Name<br>KNIGHT<br>KNIGHT<br>HILL<br>HILL<br>HILL<br>LEWIS<br>WILLIAMS<br>WILLIAMS                      | 1<br>2<br>1<br>1<br>2<br>1<br>2<br>1<br>1<br>1                                                                                                    | OUT<br>OUT<br>IN<br>OUT<br>IN<br>IN<br>OUT                                                                      | Entry D/T (CT)        | (00) S/A<br>(00) S/A<br>(00) S/A<br>(00) S/A<br>(00) S/A<br>(00) S/A<br>(00) S/A<br>(00) S/A                                                                                                   |
| Date       TWIST ID         09/07/11       901         09/07/11       901         09/07/11       901         09/07/11       901         09/07/11       901         09/07/11       856         09/07/11       856         09/07/11       856         09/07/11       856         09/07/11       856         09/07/11       856         09/07/11       856         09/07/11       881         09/07/11       881         09/07/11       787         09/07/11       787                                                                                                    | Child Name<br>Child Name<br>KNIGHT<br>KNIGHT<br>HILL<br>HILL<br>ILEWIS<br>WILLIAMS<br>WILLIAMS<br>WILLIAMS<br>HARO<br>HARO | 1<br>2<br>1<br>1<br>2<br>1<br>2<br>1<br>1<br>1<br>1<br>1                                                                                                    | OUT<br>OUT<br>IN<br>OUT<br>IN<br>IN<br>IN<br>OUT<br>OUT                                                         | Entry D/T (CT)        | <ul> <li>(00) S/A</li> <li>(00) S/A</li> <li>(00) S/A</li> <li>(00) S/A</li> <li>(00) S/A</li> <li>(00) S/A</li> <li>(00) S/A</li> <li>(00) S/A</li> <li>(00) S/A</li> <li>(00) S/A</li> </ul> |

A new function has been added to the Provider Transaction Search that allows users to search for unmatched attendance transactions within a selected period by checking the Unmatched indicator.

| Report on (<br>(Month/Day,<br>TWIST ID # |               |            | / 07/ 2011<br>Date |            | SEARCH RESET         |          |
|------------------------------------------|---------------|------------|--------------------|------------|----------------------|----------|
|                                          | Transaction R | eport      |                    |            |                      |          |
| Date                                     |               | Child Name | Child              | Trans Type | Entry D/T (CT)       | Response |
| 09/01/11<br>04:50 AM                     | 578           | TAYLOR JR  | 1                  | P/IN       | 09/01/11<br>03:53 PM | (00) S/A |
| 09/01/11<br>04:50 AM                     | 578           | TAYLOR     | 2                  | P/IN       | 09/01/11<br>03:53 PM | (00) S/A |
| 09/01/11<br>05:00 AM                     | 919           | JOHNSON    | 1                  | P/IN       | 09/06/11<br>04:40 AM | (00) S/A |
| 09/01/11<br>08:15 AM                     | 839           | LEE        | 1                  | OUT        |                      | (00) S/A |
| 09/01/11<br>08:15 AM                     | 839           | LEE        | 2                  | OUT        |                      | (00) S/A |
| 09/01/11<br>06:11 PM                     | 657           | EDOSOMWAN  | 1                  | OUT        |                      | (00) S/A |
| 09/01/11<br>06:35 PM                     | 215           | LINTON     | 2                  | OUT        |                      | (00) S/A |
| 09/01/11<br>06:35 PM                     | 215           | LINTON     | 1                  | OUT        |                      | (00) S/A |
| 09/01/11<br>09:15 PM                     | 894           | HENDERSON  | 1                  | P/OUT      | 09/02/11<br>09:27 AM | (00) S/A |
| 09/02/11<br>05:00 AM                     | 919           | JOHNSON    | 1                  | P/IN       | 09/06/11<br>04:43 AM | (00) S/A |
| Results 1 - 1                            | 0 of 31.      |            |                    |            |                      |          |

|                       | <b>`</b>   |           |           |                                 |               |       |                | Adı       |
|-----------------------|------------|-----------|-----------|---------------------------------|---------------|-------|----------------|-----------|
| o Referra             | I - Drofil | e         |           |                                 |               |       | USER IN        | FO        |
| Referral In           |            | -         |           |                                 |               |       |                |           |
| Referral Info         | rmation    | J         |           | Address I                       | nformation    |       |                |           |
| TWIST ID:<br>Child #: |            | 011       |           | Address:                        |               |       | BL             | VD.       |
| Child Name:           |            |           |           | City:                           |               | STAF  | FORD           |           |
| DOB:                  |            | 08/       | •         | State:                          |               | TX    | i ono          |           |
|                       |            | 1         |           | Zip:                            |               | 7747  | 7              |           |
|                       |            | ١         |           | County:<br>Home Pho<br>Work Pho |               | 101 - | Harris         |           |
|                       | Status     | Туре      | Care Days | # of<br>Days                    | Provider Name |       | Effective Date | End Date  |
| Referral1             | OPEN       | F         | NYYYYYN   | 5                               | PRIVATE SCH   | OOL   | 09/19/2011     | 09/30/201 |
| Referral2             | OPEN       | F         | NYYYYYN   | 5                               | PRIVATE SCH   | OOL   | 10/01/2011     | 10/14/201 |
| REFERRALS             |            | ANSACTION |           |                                 |               |       |                |           |

Changes have been made to the Referral Profile screen to add more detail information to the summary bar of each referral. The summary bar now allows users to view type of care, care days and number of care days of each referral without expanding the referral.

| • Referral - Pr<br>Referral Informa                                                                                                    |                                                                                                    |                                                                                                    |                                                                                                    |
|----------------------------------------------------------------------------------------------------|----------------------------------------------------------------------------------------------------|----------------------------------------------------------------------------------------------------|----------------------------------------------------------------------------------------------------|
| Referral Information                                                                                                    |                                                                                                    | Address Information                                                                                                    |                                                                                                    |
| TWIST ID:<br>Child #:                                                                                                    | 011                                                                                                    | Address:                                                                                                    | BLVD.                                                                                                    |
| Child Name:                                                                                                    | JONES                                                                                                    | City:                                                                                                    | STAFFORD                                                                                                    |
| DOB:                                                                                                    | 08/                                                                                                    | State:                                                                                                    | TX                                                                                                    |
| OB:                                                                                                    |                                                                                                    | Zip:                                                                                                    | 77477                                                                                                    |
|                                                                                                    |                                                                                                    | County:                                                                                                    | 101 - Harris                                                                                                    |
|                                                                                                    |                                                                                                    |                                                                                                    |                                                                                                    |
| Referral1 OPEN                                                                                                    |                                                                                                    | YYN 5 PRIVA                                                                                                    | ATE SCHOOL 09/19/2011 09/30/2011                                                                                        |
| HReferral1 OPEN                                                                                                    | N F NYYY                                                                                                    | Work Phone :<br># of Provider<br>Pays Provider<br>PYN 5 PRIVA                                                                                                    | ATE SCHOOL 09/19/2011 09/30/2011<br>ATE SCHOOL 10/01/2011 10/14/2011                                                    |
| Referral1 OPEN<br>Referral2 OPEN<br>Referral Information<br>Status:                                                                                                | P NYYYY<br>P NYYYY<br>OPEN                                                                                                    | Work Phone :<br># of Provider<br>YYN 5 PRIVA<br>YYN 5 PRIVA<br>Provider Information<br>Provider Name:                                                                                           | ATE SCHOOL 09/19/2011 09/30/2011<br>ATE SCHOOL 10/01/2011 10/14/2011<br>PRIVATE SCHOOL                                  |
| Referral OPEN<br>Referral OPEN<br>Referral Information<br>Status:<br>Received Date:                                                                                | F         NYYYY           F         NYYYY           OPEN         09/14/2011 10:14:00                                                                                                   | Work Phone :<br># of Provider<br>Provider Provider<br>Provider Information<br>Provider Name:<br>8 Provider ID:                                                                                  | ATE SCHOOL 09/19/2011 09/30/2011<br>ATE SCHOOL 10/01/2011 10/14/2011<br>PRIVATE SCHOOL<br>26000                         |
| Referral OPEN<br>Referral OPEN<br>Referral Information<br>Status:<br>Received Date:<br>Effective Date:                                                             | P NYYYY<br>P NYYYY<br>OPEN<br>09/14/2011 10:14:00<br>10/01/2011                                                                                                    | Work Phone :<br># of Provider<br>Pays Provider<br>YYN 5 PRIVA<br>YYN 5 PRIVA<br>Provider Information<br>Provider Name:<br>8 Provider ID:<br>License/ Permit/ SSM                                | ATE SCHOOL 09/19/2011 09/30/2011<br>ATE SCHOOL 10/01/2011 10/14/2011<br>PRIVATE SCHOOL<br>26000                         |
| Referral OPEN<br>Referral OPEN<br>Referral Information<br>Status:<br>Received Date:<br>Effective Date:<br>End Date:                                                | F         NYYYY           F         NYYYY           OPEN         09/14/2011 10:14:00           10/01/2011         10:14/2011                                                           | Work Phone :<br># of Provider<br>Provider Provider<br>Provider Information<br>Provider Name:<br>8 Provider ID:                                                                                  | ATE SCHOOL 09/19/2011 09/30/2011<br>ATE SCHOOL 10/01/2011 10/14/2011<br>PRIVATE SCHOOL<br>26000                         |
| Referral OPEN<br>Referral OPEN<br>Referral Information<br>Status:<br>Received Date:<br>Effective Date:<br>End Date:<br>Care Days:                                  | F         NYYYY           F         NYYYY           OPEN         09/14/2011 10:14:00           10/01/2011         10:14:00           10/14/2011         NYYYYYN                        | Work Phone :<br># of Provider<br>Pays Provider<br>YYN 5 PRIVA<br>YYN 5 PRIVA<br>Provider Information<br>Provider Name:<br>8 Provider ID:<br>License/ Permit/ SSN<br>Address:                    | ATE SCHOOL 09/19/2011 09/30/2011<br>ATE SCHOOL 10/01/2011 10/14/2011<br>PRIVATE SCHOOL<br>26000                         |
| Referral OPEN<br>Referral OPEN<br>Referral Information<br>Status:<br>Received Date:<br>Effective Date:<br>Effective Date:<br>End Date:<br>Care Days:<br># of Days: | F         NYYYY           F         NYYYY           OPEN         09/14/2011 10:14:00           10/01/2011         10/14/2011           10/14/2011         NYYYYN           5         5 | Work Phone :<br># of Provider<br>Pays Provider<br>YYN 5 PRIVA<br>YYN 5 PRIVA<br>Provider Information<br>Provider Name:<br>8 Provider ID:<br>License/ Permit/ SSN<br>Address:<br>City:           | ATE SCHOOL 09/19/2011 09/30/2011<br>ATE SCHOOL 10/01/2011 10/14/2011<br>PRIVATE SCHOOL<br>26000<br>N#:<br>HOUSTON       |
| Referral OPEN<br>Referral OPEN<br>Referral Information<br>Status:<br>Received Date:<br>Effective Date:<br>End Date:<br>Care Days:<br># of Days:<br>Full/Part Time: | F         NYYYY           F         NYYYY           OPEN         09/14/2011 10:14:00           10/01/2011         10/14/2011           10/14/2011         NYYYYN           5         F | Work Phone :<br># of Provider<br>Pays Provider<br>YYN 5 PRIVA<br>YYN 5 PRIVA<br>Provider Information<br>Provider Name:<br>8 Provider ID:<br>License/ Permit/ SSN<br>Address:<br>City:<br>State: | ATE SCHOOL 09/19/2011 09/30/2011<br>ATE SCHOOL 10/01/2011 10/14/2011<br>PRIVATE SCHOOL<br>26000<br>N#:<br>HOUSTON<br>TX |
| Referral OPEN<br>Referral OPEN<br>Referral Information<br>Status:<br>Received Date:<br>Effective Date:<br>Effective Date:<br>End Date:<br>Care Days:<br># of Days: | F         NYYYY           F         NYYYY           OPEN         09/14/2011 10:14:00           10/01/2011         10/14/2011           10/14/2011         NYYYYN           5         5 | Work Phone :<br># of Provider<br>Pays Provider<br>YYN 5 PRIVA<br>YYN 5 PRIVA<br>Provider Information<br>Provider Name:<br>8 Provider ID:<br>License/ Permit/ SSN<br>Address:<br>City:           | ATE SCHOOL 09/19/2011 09/30/2011<br>ATE SCHOOL 10/01/2011 10/14/2011<br>PRIVATE SCHOOL<br>26000<br>N#:<br>HOUSTON       |

The Search, Sort and Export toolbar has also been added to the Referral Transaction Report

| o Refei                                                                                                    | rral Informatio                                                       | n                                                              |         |                                                      |                                                   |                                  | USER INFO                                                                                                | A     |
|----------------------------------------------------------------------------------------------------|-----------------------------------------------------------------------|----------------------------------------------------------------|---------|------------------------------------------------------|---------------------------------------------------|----------------------------------|----------------------------------------------------------------------------------------------------|-------|
|                                                                                                    | Information                                                           |                                                                |         |                                                      |                                                   |                                  |                                                                                                    |       |
|                                                                                                    | nformation                                                            | _                                                              |         | Addre                                                | ss Informatio                                     | n                                |                                                                                                    |       |
| TWIST ID:<br>Child #:                                                                                                    | 1                                                                     | 578                                                            |         | Addre                                                | ss:                                               | 355                              |                                                                                                    |       |
| Child Nam                                                                                                    | e:                                                                    |                                                                | YLOR JR |                                                      |                                                   |                                  |                                                                                                    |       |
| DOB:                                                                                                    | 11/.                                                                  |                                                                |         | City:<br>State:                                      |                                                   | HOUSTO                           | ИС                                                                                                    |       |
|                                                                                                    |                                                                       |                                                                |         | Zip:                                                 |                                                   | 77090                            |                                                                                                    |       |
|                                                                                                    |                                                                       |                                                                |         | Count                                                | y:<br>Phone:                                      | 101 - Ha                         | arris                                                                                                    |       |
|                                                                                                    |                                                                       |                                                                |         |                                                      | Phone :                                           | 281-                             |                                                                                                    |       |
| Referral                                                                                                    | Transaction Sea                                                       | rch                                                            |         |                                                      |                                                   |                                  |                                                                                                    |       |
| Contractor Contractor                                                                                                    | dates between:                                                        | (Dender - )                                                    | 09/01/2 | 2011 -                                               | 09/0                                              | 07/2011                          |                                                                                                    |       |
| (Month/Day                                                                                                    |                                                                       |                                                                | Start   |                                                      | End D                                             |                                  |                                                                                                    |       |
|                                                                                                    | i i cui j                                                             |                                                                |         |                                                      | 2110 2                                            |                                  |                                                                                                    |       |
| SEARCH                                                                                                    | Transaction Rep                                                       |                                                                |         |                                                      |                                                   |                                  |                                                                                                    |       |
| SEARCH<br>Referral                                                                                                    | Transaction Rep                                                       | 08                                                             |         |                                                      |                                                   |                                  |                                                                                                    |       |
| SEARCH<br>Referral                                                                                                    | Transaction Rep                                                       |                                                                | Card #  |                                                      | Trans Type                                        | Entry D/T (CT                    | ) Response                                                                                               |       |
| SEARCH<br>Referral                                                                                                    | Transaction Rep                                                       | 08                                                             | Card #  | .7922                                                | Trans Type<br>OUT                                 | Entry D/T (CT                    | ) Response<br>(00) S/A                                                                                   |       |
| SEARCH<br>Referral<br>Cate<br>09/07/11                                                                                                    | Transaction Rep<br>  10 - E ®<br>Child Name                           | Child #                                                        | Card #  | 7922                                                 |                                                   | Entry D/T (CT                    | e Contraction of the later                                                                               |       |
| SEARCH<br>Referral<br>Date<br>09/07/11<br>02:37 PM<br>09/07/11                                                                                                    | Child Name                                                            | Child #<br>2                                                   | Card #  |                                                      | OUT                                               | Entry D/T (CT                    | (00) S/A                                                                                                 |       |
| SEARCH<br>Referral<br>Date<br>09/07/11<br>02:37 PM<br>09/07/11<br>02:37 PM<br>09/07/11                                                                                                    | Transaction Repr<br>10 - I I III<br>Child Name<br>TAYLOR<br>TAYLOR JR | Child #<br>2<br>1                                              | Card #  | 7922                                                 | OUT<br>OUT                                        | Entry D/T (CT                    | (00) S/A<br>(00) S/A                                                                                     |       |
| SEARCH<br>Referral<br>Date<br>09/07/11<br>02:37 PM<br>09/07/11<br>02:37 PM<br>09/07/11<br>04:27 AM<br>09/07/11                                                                                                    | Child Name<br>TAYLOR<br>TAYLOR JR                                     | Child #<br>2<br>1                                              | Card #  | 7922                                                 | OUT<br>OUT<br>IN                                  | Entry D/T (CT                    | (00) S/A<br>(00) S/A<br>(00) S/A                                                                         | First |
| SEARCH<br>Referral<br>Date<br>09/07/11<br>02:37 PM<br>09/07/11<br>02:37 PM<br>09/07/11<br>04:27 AM<br>09/07/11<br>04:27 AM                                                                                                 | Transaction Repo                                                      | Child #<br>2<br>1<br>2<br>2                                    | Card #  | 7922                                                 | OUT<br>OUT<br>IN<br>IN                            | Entry D/T (CT                    | (00) S/A<br>(00) S/A<br>(00) S/A<br>(00) S/A                                                             |       |
| SEARCH<br>Referral<br>Date<br>09/07/11<br>02:37 PM<br>09/07/11<br>02:37 PM<br>09/07/11<br>04:27 AM<br>09/07/11<br>04:26 AM<br>09/07/11<br>04:26 AM                                                                         | Transaction Repo                                                      | Child #<br>2<br>1<br>1<br>2<br>1                               | Card #  | 7922<br>7922<br>7922<br>7922                         | OUT<br>OUT<br>IN<br>IN<br>IN                      | Entry D/T (CT                    | (00) S/A<br>(00) S/A<br>(00) S/A<br>(00) S/A<br>(00) S/A<br>(A8) Check Out F                             |       |
| SEARCH<br>Referral<br>Date<br>09/07/11<br>02:37 PM<br>09/07/11<br>04:27 AM<br>09/07/11<br>04:26 AM<br>09/07/11<br>04:26 AM                                                                                                 | Transaction Repo                                                      | Child #<br>2<br>1<br>1<br>2<br>1<br>2<br>2<br>1<br>2           | Card #  | 7922<br>7922<br>7922<br>7922<br>7922<br>7922         | OUT<br>OUT<br>IN<br>IN<br>IN<br>IN                | 09/07/11                         | (00) S/A<br>(00) S/A<br>(00) S/A<br>(00) S/A<br>(A8) Check Out F<br>(A8) Check Out F                     |       |
| SEARCH<br>Referral<br>Date<br>09/07/11<br>02:37 PM<br>09/07/11<br>02:37 PM<br>09/07/11<br>04:27 AM<br>09/07/11<br>04:26 AM<br>09/07/11<br>04:26 AM<br>09/07/11<br>04:26 AM<br>09/07/11<br>04:26 AM<br>09/07/11<br>04:26 AM | Transaction Repo                                                      | Child #<br>2<br>1<br>1<br>2<br>1<br>2<br>1<br>2<br>1<br>2<br>1 | Card #  | 7922<br>7922<br>7922<br>7922<br>7922<br>7922<br>7922 | OUT<br>OUT<br>IN<br>IN<br>IN<br>IN<br>IN<br>P/OUT | 09/07/11<br>04:27 AM<br>09/07/11 | (00) S/A<br>(00) S/A<br>(00) S/A<br>(00) S/A<br>(A8) Check Out F<br>(A8) Check Out F<br>(A8) Check Out F |       |